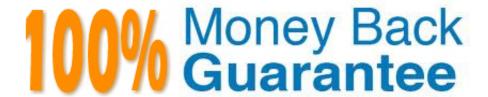

**Vendor:**SASInstitute

Exam Code: A00-202

Exam Name: SAS advanced programming exam

Version: Demo

# **QUESTION 1**

Which one of the following should be avoided when creating and using an SQL procedure view?

- A. using a HAVING clause
- B. using summary functions
- C. referencing a view multiple times in the same program
- D. creating views on tables whose structures remain constant

Correct Answer: C

# **QUESTION 2**

When is it appropriate to create indexes on a SAS data set for efficient processing?

- A. if small subsets of data are often retrieved
- B. if the key variable has very few unique values
- C. if the data are often used for BY group processing
- D. if the SAS data set file page count is less than three pages

Correct Answer: A

# **QUESTION 3**

Which one of the following options controls the pagesize of a SAS data set?

- A. SIZE=
- B. BUFNO=
- C. BUFSIZE=
- D. PAGESIZE=

Correct Answer: C

#### **QUESTION 4**

Which one of the following SAS integrity constraint types ensures that a specific set or range of values are the only values in a variable?

A. CHECK

- B. UNIQUE
- C. FORMAT
- D. DISTINCT

Correct Answer: A

# **QUESTION 5**

| Given the following SAS data set SASUSER.HIGHWAY: |
|---------------------------------------------------|
| SASUSER.HIGHWAY                                   |
| STEERING SEATBELT SPEED STATUS COUNT              |
| absent no 0-29 serious 31                         |
| ahaant na 0.20 nat 1.110                          |
| absent no 0-29 not 1419                           |
| absent no 30-49 serious 191                       |
| absent no 30-49 not 2004                          |
| absent no 50+ serious 216                         |
| The following SAS program is submitted:           |
| %macro highway;                                   |
| proc sql noprint;                                 |
| select count(distinct status)                     |
| into :numgrp                                      |
| from sasuser.highway;                             |
| %let numgrp = andnumgrp;                          |
| select distinct status                            |
| into :group1-:groupandnumgrp                      |
| from sasuser.highway;                             |
| quit;                                             |
| %do i = 1 %to andnumgrp;                          |
| proc print data = sasuser.highway;                |
| where status = "andandgroupandi";                 |
| run;                                              |

| %end;                                                                                                |
|----------------------------------------------------------------------------------------------------|
| %mend;                                                                                               |
| %highway                                                                                             |
| How many reports are produced by the above program?                                                  |
| A. 0                                                                                                 |
| B. 1                                                                                                 |
| C. 2                                                                                                 |
| D. 5D.5                                                                                              |
| Correct Answer: C                                                                                    |
|                                                                                                    |
|                                                                                                    |
| QUESTION 6                                                                                           |
| Which one of the following SAS SORT procedure options eliminates identical consecutive observations? |
| A. NODUP                                                                                             |
| B. UNIQUE                                                                                            |
| C. DISTINCT                                                                                          |
| D. NODUPKEY                                                                                          |
| Correct Answer: A                                                                                    |
| QUESTION 7                                                                                           |
| The following SAS ARRAY statement is submitted: array score(*) a4 - a10, a25;                        |
| Which one of the following is the maximum number of elements stored?                                 |
| A. 3                                                                                                 |
| B. 7                                                                                                 |
| C. 8                                                                                                 |
| D. 11                                                                                                |
| Correct Answer: C                                                                                    |
|                                                                                                    |
|                                                                                                    |

#### **QUESTION 8**

The following SAS program is submitted: data new (bufsize = 6144 bufno = 4); set old; run; Which one of the following describes the difference between the usage of BUFSIZE= and BUFNO= options? A. BUFSIZE= specifies the size of the input buffer in bytes; BUFNO= specifies the number of input buffers. B. BUFSIZE= specifies the size of the output buffer in bytes; BUFNO= specifies the number of output buffers. C. BUFSIZE= specifies the size of the output buffer in kilobytes; BUFNO= specifies the number of input buffers. D. BUFSIZE= specifies the size of the output buffer in kilobytes; BUFNO= specifies the number of output buffers. Correct Answer: B **QUESTION 9** Given the following SAS statement: %let idcode = Prod567; Which one of the following statements stores the value 567 in the macro variable CODENUM? A. %let codenum = substr(andidcode,length(andidcode)-2); B. %let codenum = substr(andidcode,length(andidcode)-3); C. %let codenum = %substr(andidcode, %length(andidcode)-2); D. %let codenum = %substr(andidcode, %length(andidcode)-3); Correct Answer: C

### **QUESTION 10**

The following SAS FORMAT procedure is submitted: proc format lib = sasuser; value tempc low

0

5

| 10                                                                                        |
|-------------------------------------------------------------------------------------------|
| 15 high = \\'HOT\\';                                                                      |
| run;                                                                                      |
| How is the value 10 displayed when the format TEMPC is applied?                           |
| A. 10                                                                                     |
| B. MILD                                                                                   |
| C. WARM                                                                                   |
| D. BELOW FREEZING                                                                         |
| Correct Answer: C                                                                         |
|                                                                                           |
| QUESTION 11                                                                               |
| Which one of the following options displays the value of a macro variable in the SAS log? |
| A. MACRO                                                                                  |
| B. SOURCE                                                                                 |
| C. SOURCE2                                                                                |
| D. SYMBOLGEN                                                                              |
| Correct Answer: D                                                                         |
| QUESTION 12                                                                               |
| Given the following SAS data set ONE:                                                     |
| ONE COUNTRY CITY VISIT                                                                    |
| USA BOSTON 10                                                                             |
| UK LONDON 5                                                                               |
| USA DALLAS 10                                                                             |
| UK MARLOW 10                                                                              |
| USA BOSTON 20                                                                             |

**UK LONDON 15** 

USA DALLAS 10

| The following SAS program is submitted:          |
|--------------------------------------------------|
| proc sql;                                        |
| select country, city, sum(visit) as TOTAL        |
| from one group by country, city                  |
| order by country, total desc;                    |
| quit;                                            |
| Which one of the following reports is generated? |
| A. COUNTRY CITY TOTAL                            |
| UK MARLOW 10                                     |
| UK LONDON 20                                     |
| USA BOSTON 50                                    |
| USA DALLAS 20                                    |
| B. COUNTRY CITY TOTAL                            |
| UK LONDON 20                                     |
| UK MARLOW 10                                     |
| USA BOSTON 50                                    |
| USA DALLAS 20                                    |
| C. COUNTRY CITY TOTAL                            |
| USA BOSTON 50 D. COUNTRY CITY TOTAL              |
| UK MARLOW 10                                     |
| UK LONDON 20                                     |
| USA DALLAS 20                                    |
| USA BOSTON 50                                    |
| Correct Answer: B                                |
|                                                  |